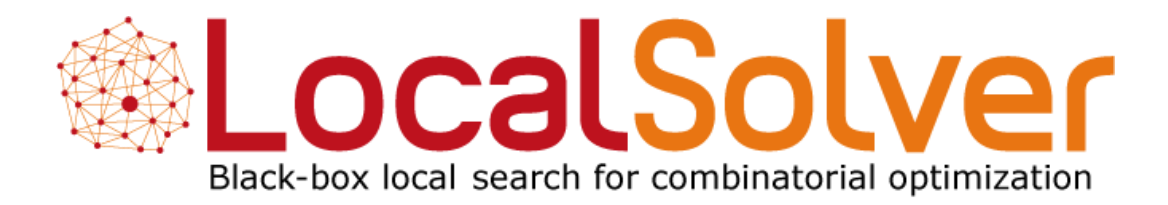

**www.localsolver.com**

# Bouygues

## Une culture de l'innovation

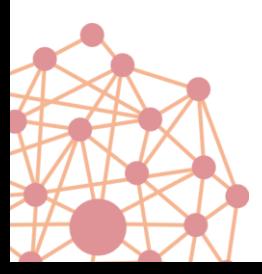

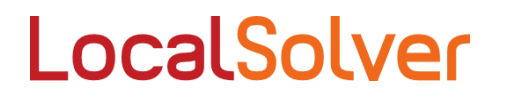

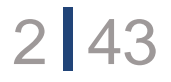

## Le Groupe Bouygues

5 métiers

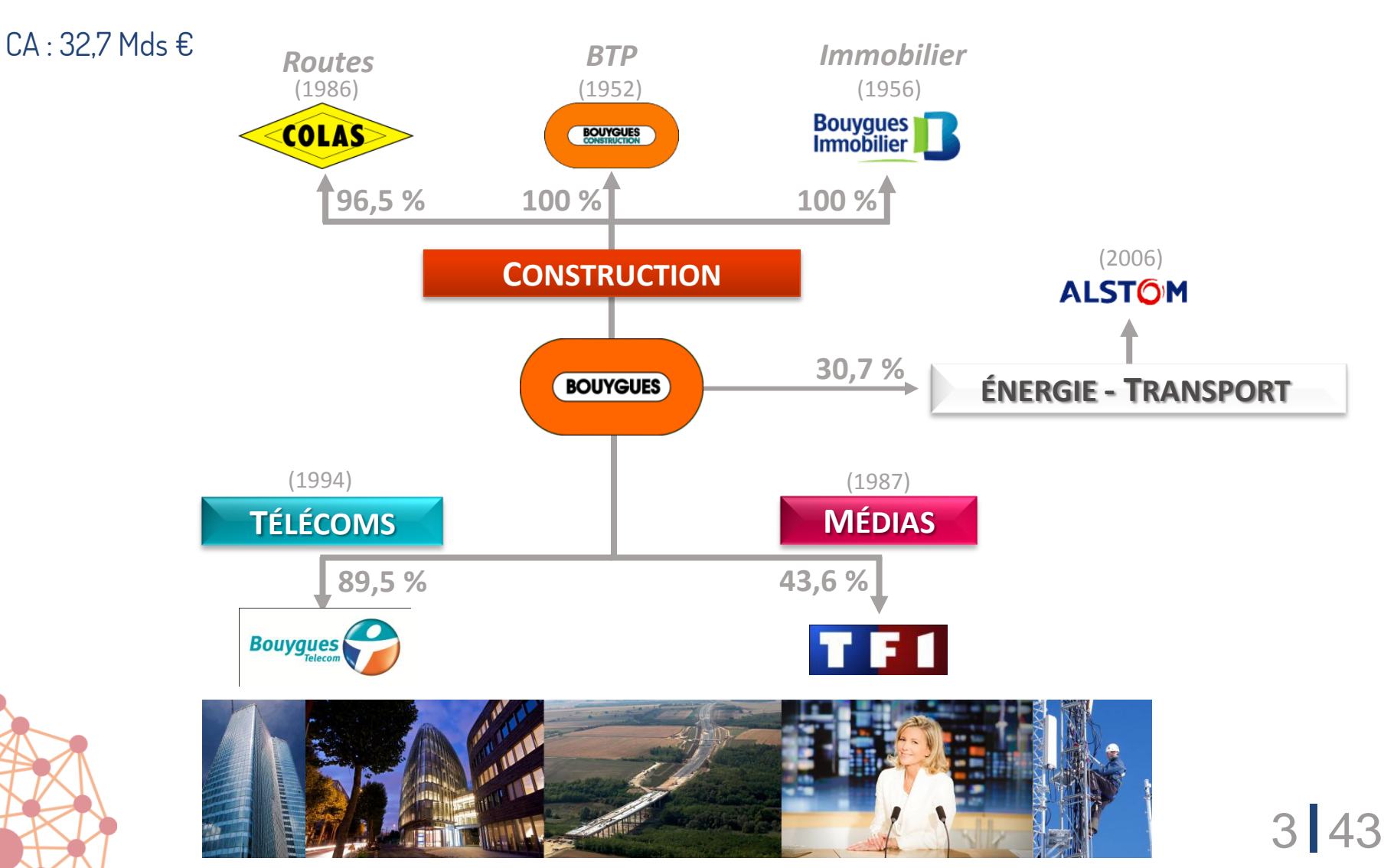

## Innovation, recherche & développement

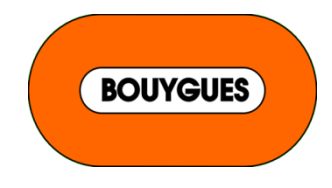

#### L'innovation au sein du groupe Une forte culture d'entreprise

- Chantiers = culture projet, culture entrepreneur
- Valeurs = responsabilité, confiance, respect
- Recherche permanente de valeur ajoutée pour le client
- Innovation : vitale dans tous nos métiers

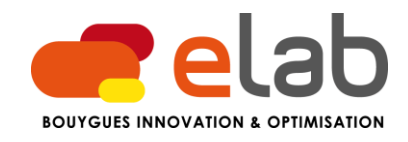

Une équipe de 12 personnes (ingénieurs et docteurs) au service des projets d'innovation et d'optimisation de tous les métiers du Groupe

- Réalisation de projets pour les différentes filiales (planning de terrassement, optimisation de revenu, etc.)
- Animation de l'innovation (filière Innovation, réseau)
- Recherche et partenariats (CEA, startups, universités)

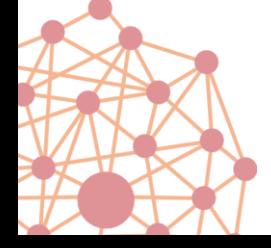

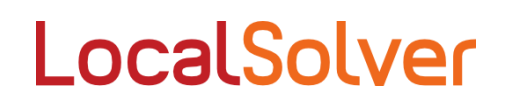

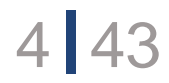

# LocalSolver

### Une vision de l'optimisation

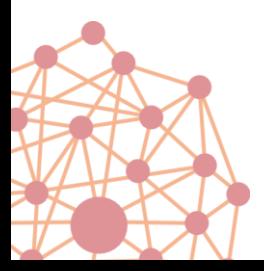

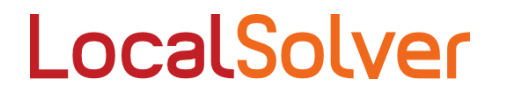

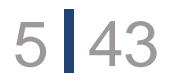

## Les besoins de l'entreprise

#### Retour d'expérience après 15 ans de RO

- Les entreprises veulent des logiciels de RO :
	- Pour améliorer leur prise de décision
	- Pour accélérer leur prise de décision
- $\rightarrow$  Les métiers veulent de meilleures solutions plus vite

#### Le phénomène du « big data »

- Les entreprises font face à des problèmes d'optimisation :
	- Toujours plus grands : plus de dimensions
	- Toujours plus complexes : plus de contraintes, plus d'objectifs

 $\rightarrow$  La taille des problèmes croît plus vite que la puissance de calcul disponible

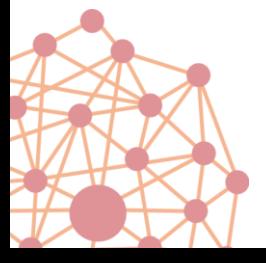

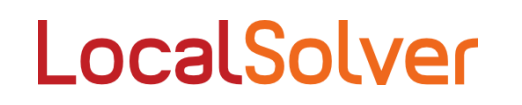

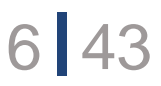

## Les besoins de l'ingénieur

#### L'ingénieur optimisation veut satisfaire ses clients

- Produire des études ou des logiciels fournissant :
	- de très bonnes solutions
	- en des temps très courts

#### L'ingénieur optimisation veut accroître sa productivité

- Accélérer les phases d'étude et de prototypage
- Réduire les temps de développement
- Simplifier évolutions et maintenance
- $\rightarrow$  Il utilise des solveurs de programmation mathématique

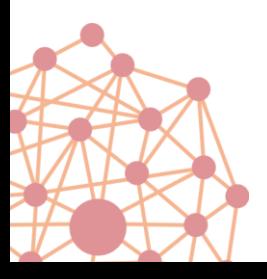

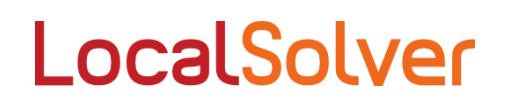

## LocalSolver 2.0

#### Un solveur aligné sur les besoins de l'entreprise

- Fournit de très bonnes solutions en quelques secondes
- Passe à l'échelle : traite jusqu'à 10 millions de décisions
- Prouve l'optimalité dans certains cas

#### Un solveur aligné sur les besoins de l'ingénieur

- « Model & Run » :
	- Modélisation mathématique simple
	- Résolution directe : ne requiert aucun paramétrage
- Un prix simple et transparent

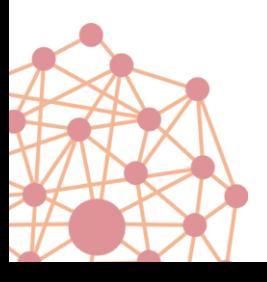

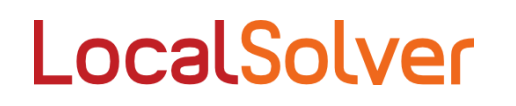

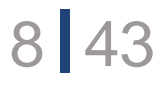

## LocalSolver 2.0

#### Un solveur de nouvelle génération

- **Recherche de bonnes solutions par recherche locale**
- Calcule une borne inférieure (relaxation, inférence, coupes)

#### Un produit complet, de qualité

- Un langage de modélisation innovant pour le prototypage rapide
- Des APIs légères et orientées objet : quelques classes seulement
- Fiable et robuste : méthodologie d'intégration continue
- Portable : Windows, Linux, Mac OS (x86, x64)
- Un support réactif, réalisé par les concepteurs eux-mêmes

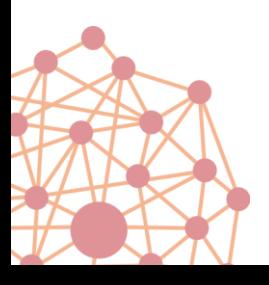

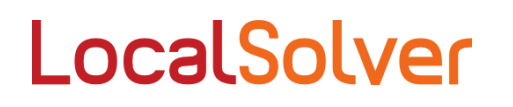

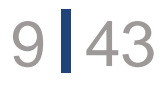

## LocalSolver's story

#### 2007 : Démarrage du projet LocalSolver

- Définir un formalisme mathématique déclaratif simple et adapté à la recherche locale (*model*)
- Développer un solveur efficace fondé sur la recherche locale, avec comme principe fondamental : « faire ce qu'un expert ferait » (*run*)

**Prix Robert Faure 2012**

• 4 experts : T. Benoist, B. Estellon, F. Gardi, K. Nouioua

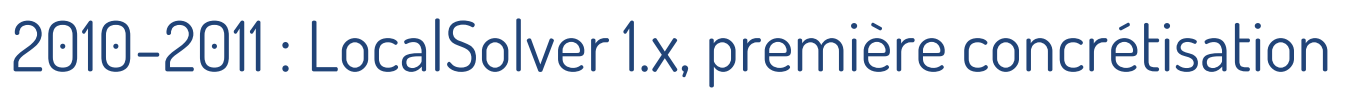

- Résout des modèles fortement non linéaires en variables 0-1
- Capable d'attaquer des problèmes à 100 000 décisions binaires
- L'équipe se renforce : arrivée de R. Megel et J. Darlay

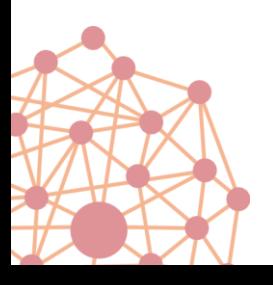

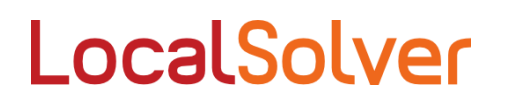

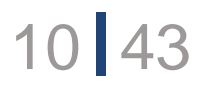

## Pourquoi la recherche locale ?

#### Les défauts d'une recherche arborescente

- Peu adaptée à la recherche de solutions « entières »
- Conçue pour prouver l'optimalité
- Temps exponentiel : ne passe pas à l'échelle (les meilleurs solveurs de PLNE butent toujours sur des instances à 10 000 décisions binaires)

#### Les avantages de la recherche locale

- Fournit de bonnes solutions en des temps très limités
- Passe à l'échelle (chaque itération se fait en temps sous-linéaire)
- Adaptée aux espaces non convexes et non lisses

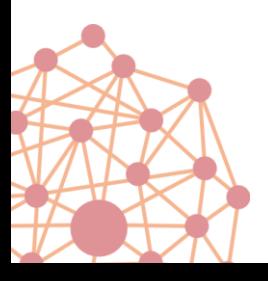

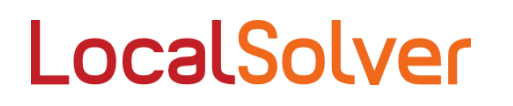

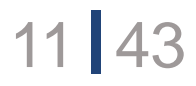

## Pourquoi la recherche locale ?

#### Notre vision

- Les méthodes de recherche arborescente resteront limitées face aux problèmes combinatoires de très grande taille (1 million de décisions)
- Il faut distinguer recherche de solution et recherche de borne inférieure : trop souvent la relaxation n'apporte rien à la recherche
- Pourquoi une recherche arborescente incomplète serait-elle meilleure qu'une recherche locale ?

#### Des faits !

• Lançons le meilleur solveur de PLNE sur le problème du *Car Sequencing Renault* (Challenge ROADEF 2005) et observons…

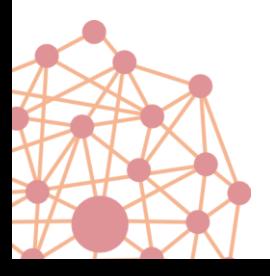

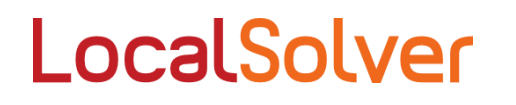

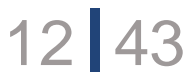

## Pourquoi la recherche locale ?

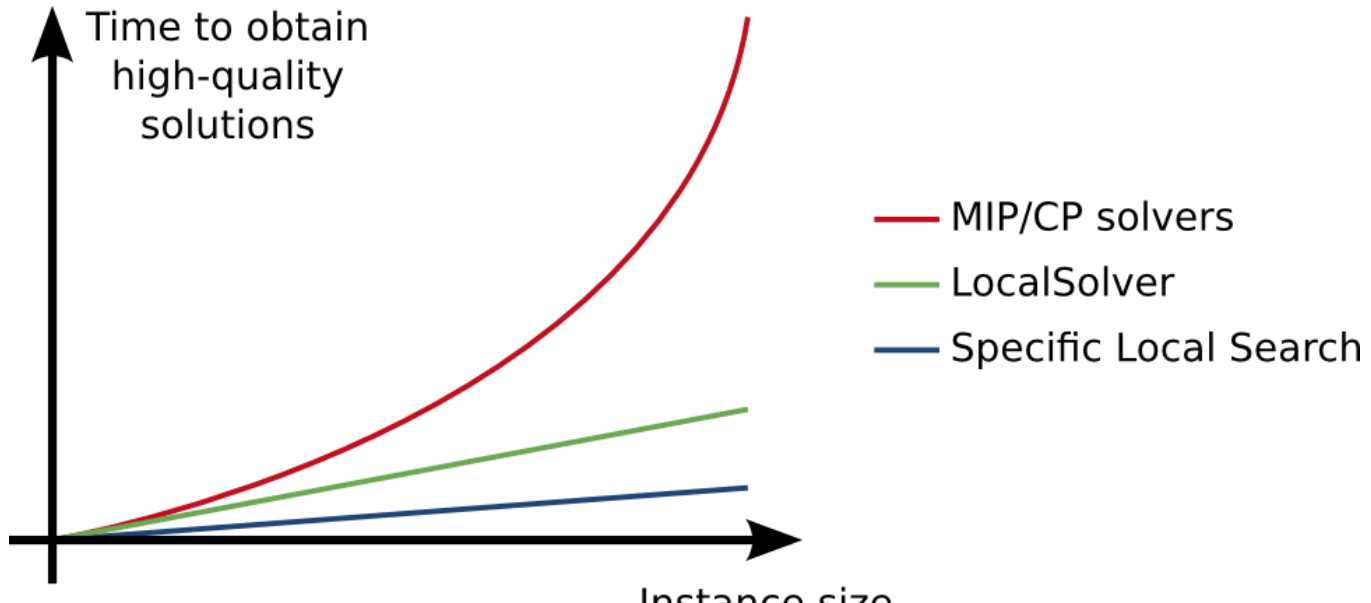

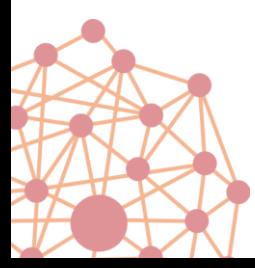

Instance size

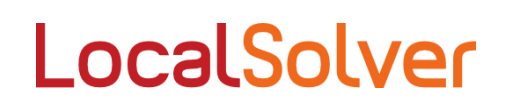

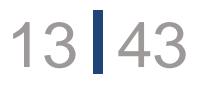

## LocalSolver : feuille de route

### À moyen terme

- Une ambition : devenir la référence en programmation non linéaire en variables mixtes (*MINLP)*
	- Décisions discrètes et continues
	- Contraintes et objectifs non convexes
	- Pour l'optimisation à grande échelle : millions de décisions
	- Centré sur la résolution de problématiques réelles

## À long terme

- Modélisation/résolution des problèmes d'ordonnancement et de routage
	- Programmation à base d'objets et d'ensembles, munis d'opérateurs relationnels

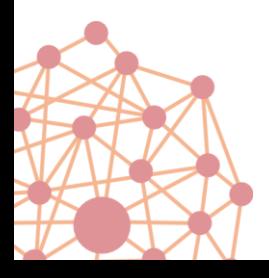

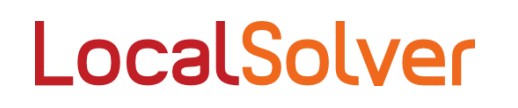

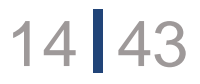

# LocalSolver

## Un tour du produit en 5 min

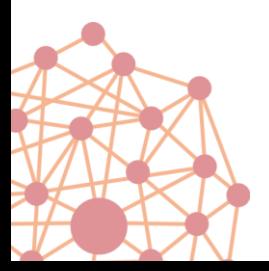

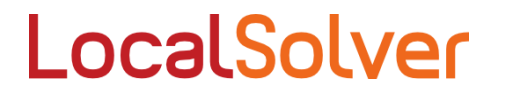

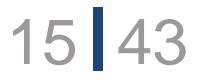

## L'exemple du sac-à-dos

8 objets à placer dans un sac, sans excéder un poids de 102 kg et en maximisant la valeur des objets.

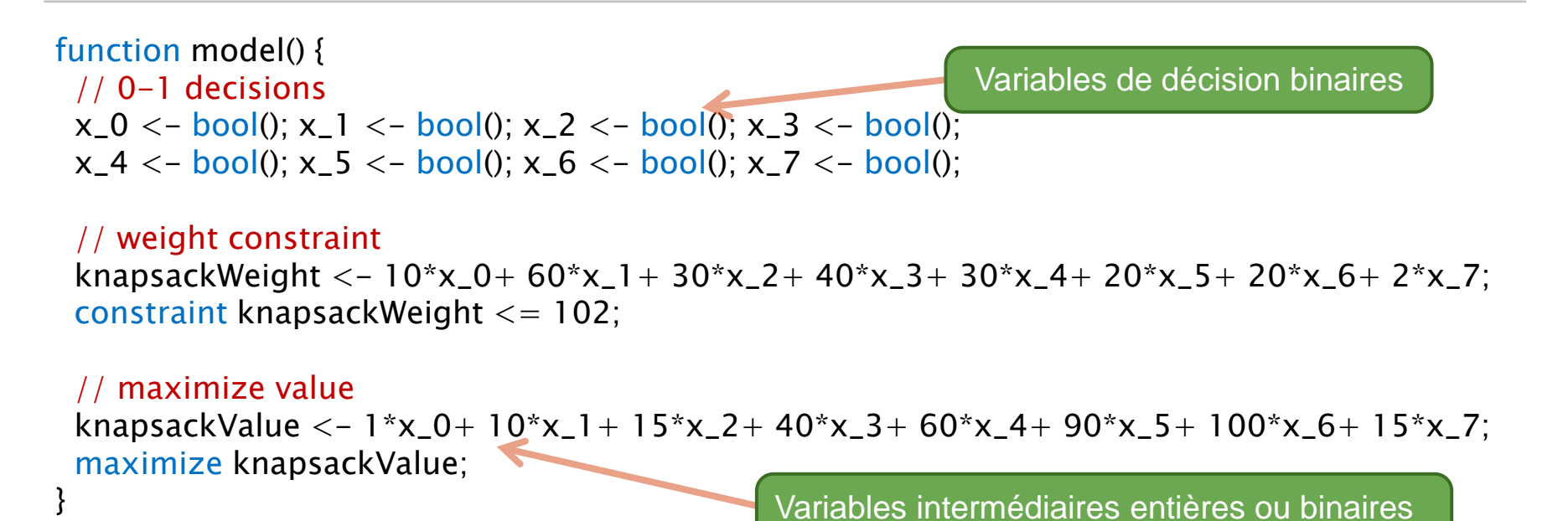

L'utilisateur n'a rien d'autre à faire que d'écrire ce modèle (approche déclarative = model & run)

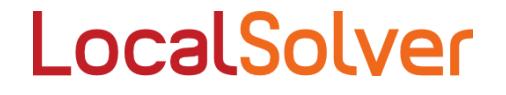

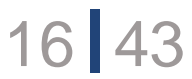

## L'exemple du sac-à-dos avec 2 objectifs

function model() { // 0-1 decisions  $x[0..7] < -$  bool();

#### // weight constraint

knapsackWeight <-  $10*x[0]+ 60*x[1]+ 30*x[2]+ 40*x[3]+ 30*x[4]+ 20*x[5]+ 20*x[6]+ 2*x[7]$ ; constraint knapsackWeight <= 102;

 // maximize value knapsackValue <- 1\*x[0]+ 10\*x[1]+ 15\*x[2]+ 40\*x[3]+ 60\*x[4]+ 90\*x[5]+ 100\*x[6]+ 15\*x[7]; maximize knapsackValue;

 // secondary objective: minimize product of minimum and maximum values knapsackMinValue  $\langle - \text{min}[i \text{ in } 0..7](x[i] \rangle)$  values $[i]$ : 1000); knapsackMaxValue  $\langle - \text{max}[i \text{ in } 0..7](x[i])$ ? values $[i]$  : 0); knapsackProduct <- knapsackMinValue \* knapsackMaxValue; minimize knapsackProduct;

}

Objectifs lexicographiques

Opérateurs fortement non linéaires : sum, product,  $\leq$ ,  $\geq$ , min, and, or, if, ...

LocalSolver

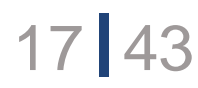

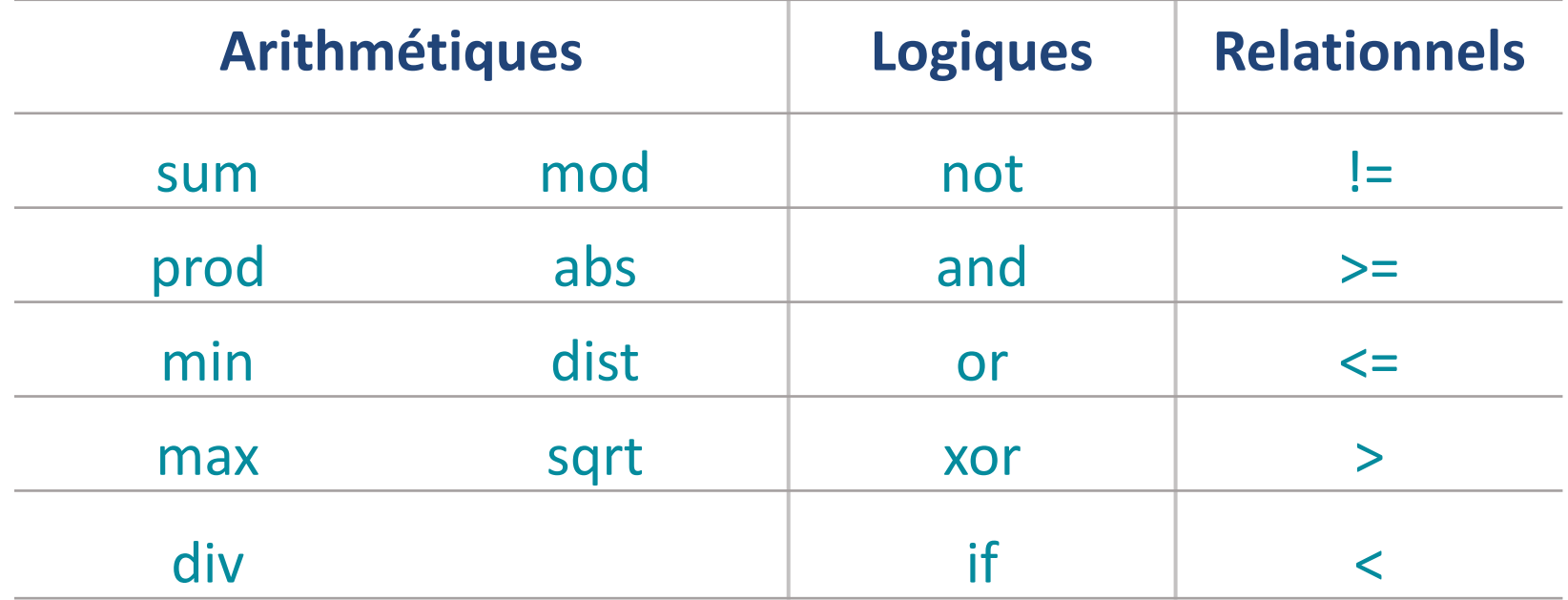

LocalSolver

18 43

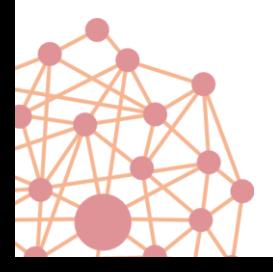

## Langage de modélisation

```
function model() {
 // 0-1 decisions
x[i in 1..nbltems] < - bool();
```
 // weight constraint knapsackWeight  $\langle -\text{sum}[i \text{ in } 1 \dots \text{b}]\rangle$  = https://weights[i] \* x[i]); constraint knapsackWeight <= knapsackBound;

#### // maximize value knapsackValue  $\langle -\text{sum}[i \text{ in } 1 \dots \text{b}]\rangle$ tems](values[i] \* x[i]); maximize knapsackValue; }

Boucles, fonctions, tables de variables,

Lecture de données dans un fichier, etc.

Adapté à la recherche locale et moins verbeux que les modeleurs existants (OPL, Mosel, AMPL)

- **Interprété**
- Typage fort et dynamique (comme Python)
- Déclaration implicite des variables (comme PHP, Lua)
- Même opérateurs pour la modélisation et la programmation

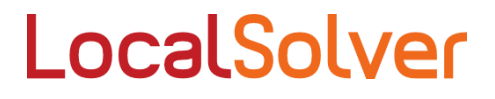

**A[3] = 8;**  $\rightarrow$  A est une table et contient 8 en position 3

**X \* Y**

 $\rightarrow$  Est une variable si X ou Y sont des variables, un entier sinon

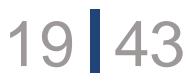

## Langage de modélisation

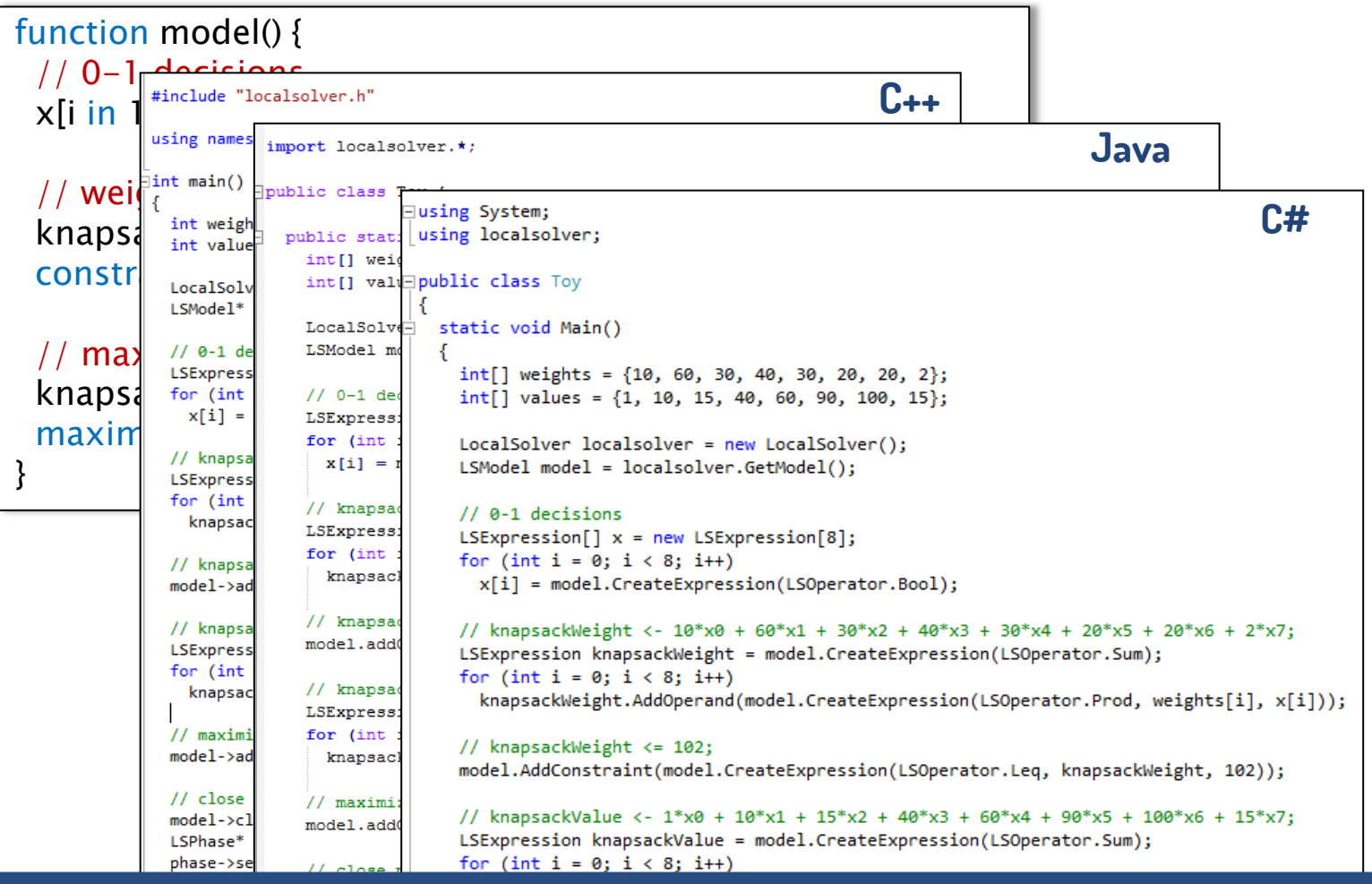

Le modeler permet de prototyper très rapidement. Pour un déploiement en production LocalSolver offre des API C++, .NET, Java

# Exemples

## Car Sequencing, Challenge Roadef/Google

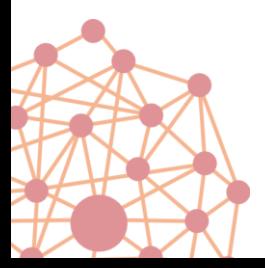

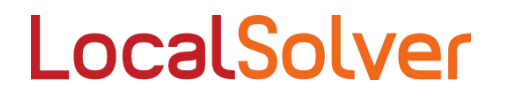

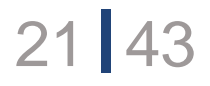

## Car Sequencing

#### Ordonnancement de véhicules sur une chaîne de production

#### Objectif = espacer les options

- ex: pas plus de 2 toits ouvrants toutes les 5 voitures («P/Q»)
- mesure: dans chaque fenêtre de 5, pénalité basée sur les dépassements = max(n-2,0) avec *n* le nombre de toits ouvrants.

#### Une classe est un ensemble de véhicules identiques

• Ici avec 3 options A, B et C: AB est la classes des véhicules ayant les options A et B

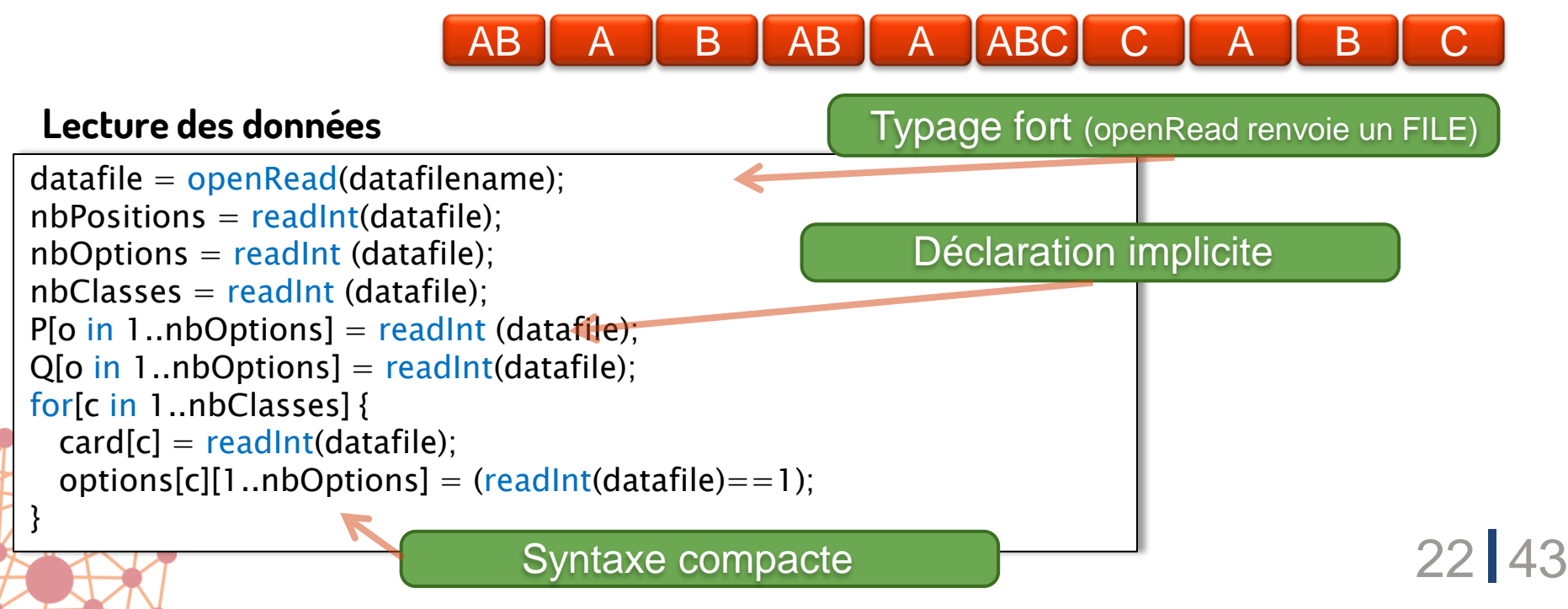

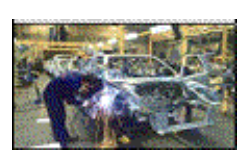

#### Modèle

minimize obj;

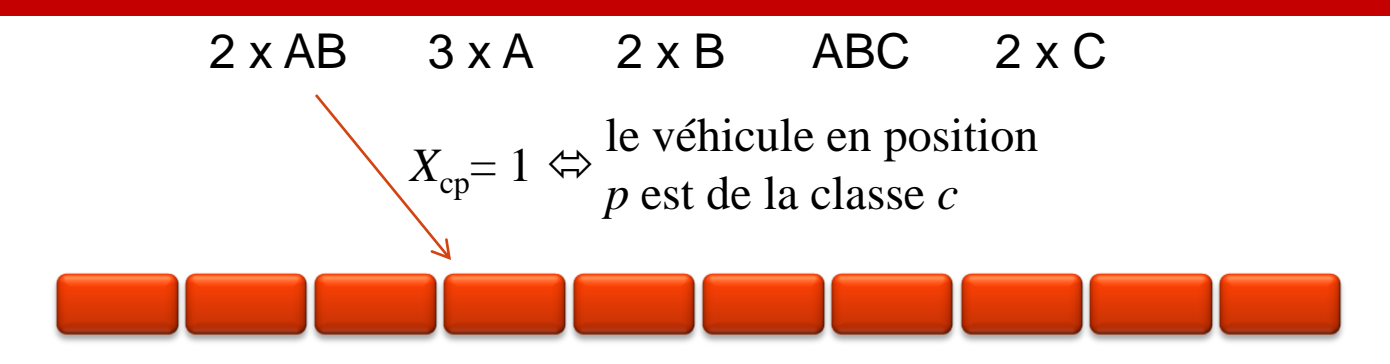

 $X[c \text{ in } 1 \dots nbClasses][p \text{ in } 1 \dots nbPositions] < - \text{bool}(0;$ 

```
for[c in 1..nbClasses] 
constraint sum[p in 1..nbPositions](X[c][p]) == card[c];
```

```
for[p in 1..nbPositions]
constraint sum[c in 1..nbClasses](X[c][p]) == 1;
```

```
op[o in 1..nbOptions][p in 1..nbPositions] \lt-
        or[c in 1..nbClasses : options[c][o]](X[c][p]);
```

```
nbVehicles [o in 1..nbOptions][\mathbf{i} in 1..nbPositions-Q[o]+1] \lt-
           sum[k in 1..Q[o]](op[o][j+k-1]);
```
violations [o in 1..nb Options][i in 1..nb Positions- $Q[o]+1$ ]  $\leq -\max(nbV)$ ehicles [o][i] - P[o], 0);

obj  $\langle$  - sum[o in 1..nbOptions][p in 1..nbPositions-Q[o]+1](violations[o][p]);

#### Et c'est tout !

Et s'il est interdit d'avoir plus de 10 voitures consécutives de la même couleur ?

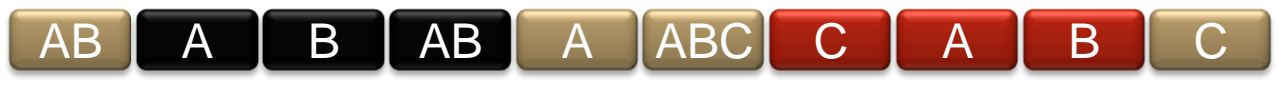

Color[p in 1..nbPositions]  $\langle -\frac{sum}{c} \cdot in \cdot 1.$  nbClasses](Color[c] \* X[c][p]); Same[p in 2..nbPositions]  $\langle -\text{color}[p] = \text{color}[p-1];$ TooLong[p in 11..nbPositions]  $\langle - \text{ and}$ [j in p-10..p](Same[j]); for [p in 11..nbPositions] constraint not(TooLong[p]);

Les variables de décision ne changent pas

Et pour le challenge roadef 2005:

maximize sum[i in 2..nbPositions](Same[i]); minimize sum[i in 1..nbPositions](Penalty[i]);

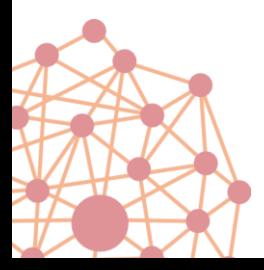

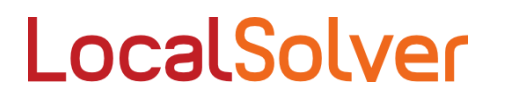

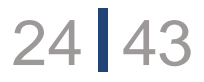

### Résolution

#### Que va faire LocalSolver pour ce modèle ?

- 1. Trouver une solution initiale (ici une affectation valide des véhicules)
- 2. Appliquer les mouvements génériques

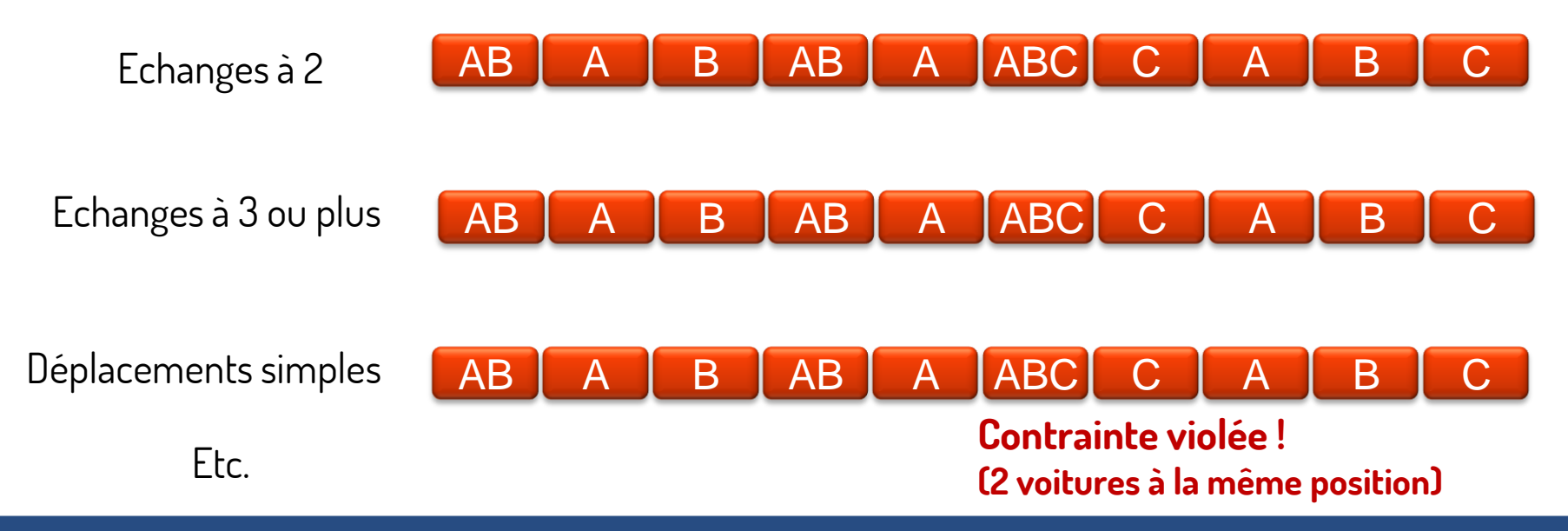

- A noter:
	- Les déplacements simples seront éliminés après quelques secondes car ils échouent systématiquement
	- La stratégie globale est un recuit simulé randomisé (paramétrable)
	- $\overline{5}$ • LocalSolver lance en parallèle plusieurs recherches (nombre de threads paramétrable)
	- Certains mouvements seront ciblés sur les fenêtres avec dépassement

## Mouvements génériques

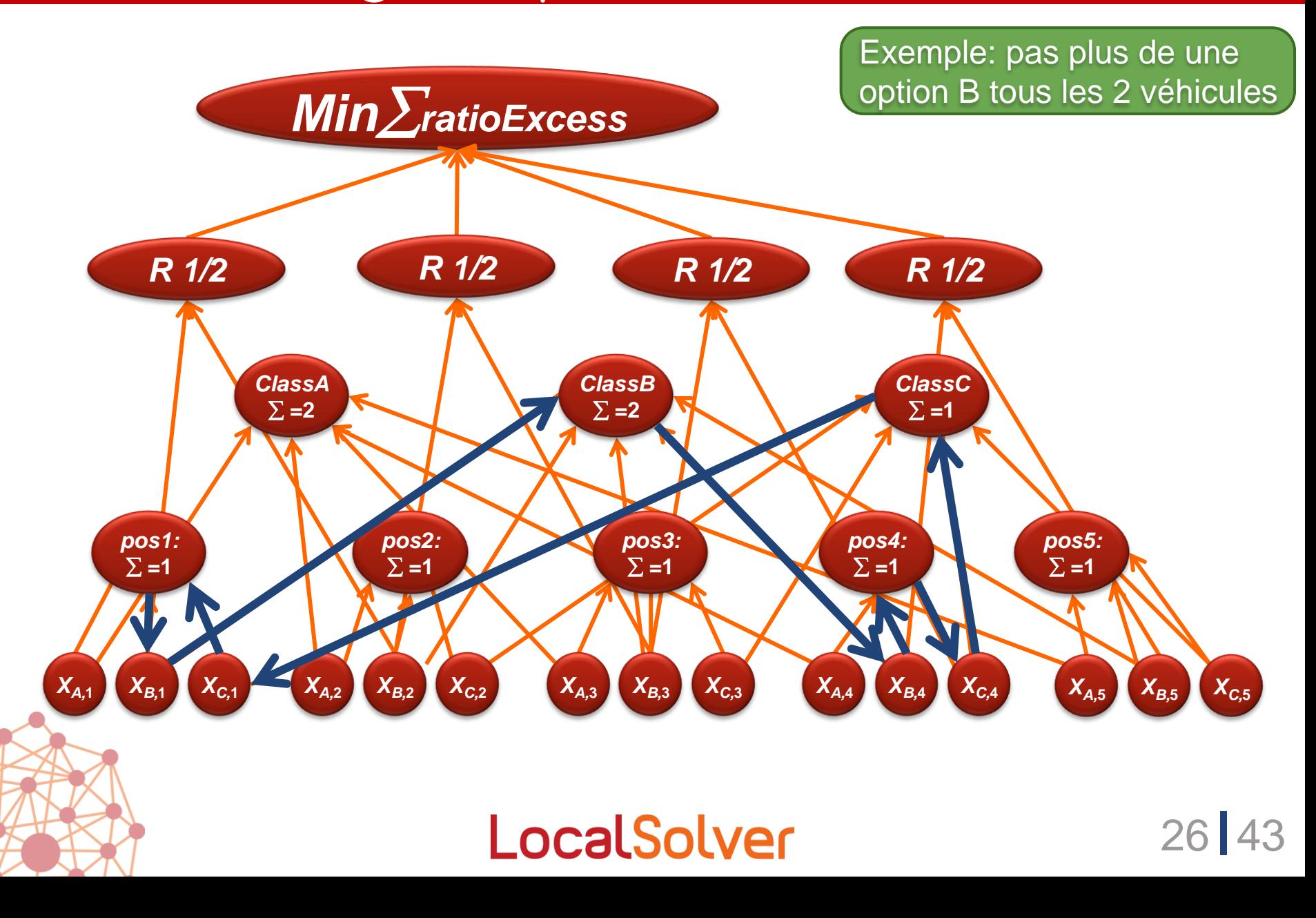

## Mouvements génériques

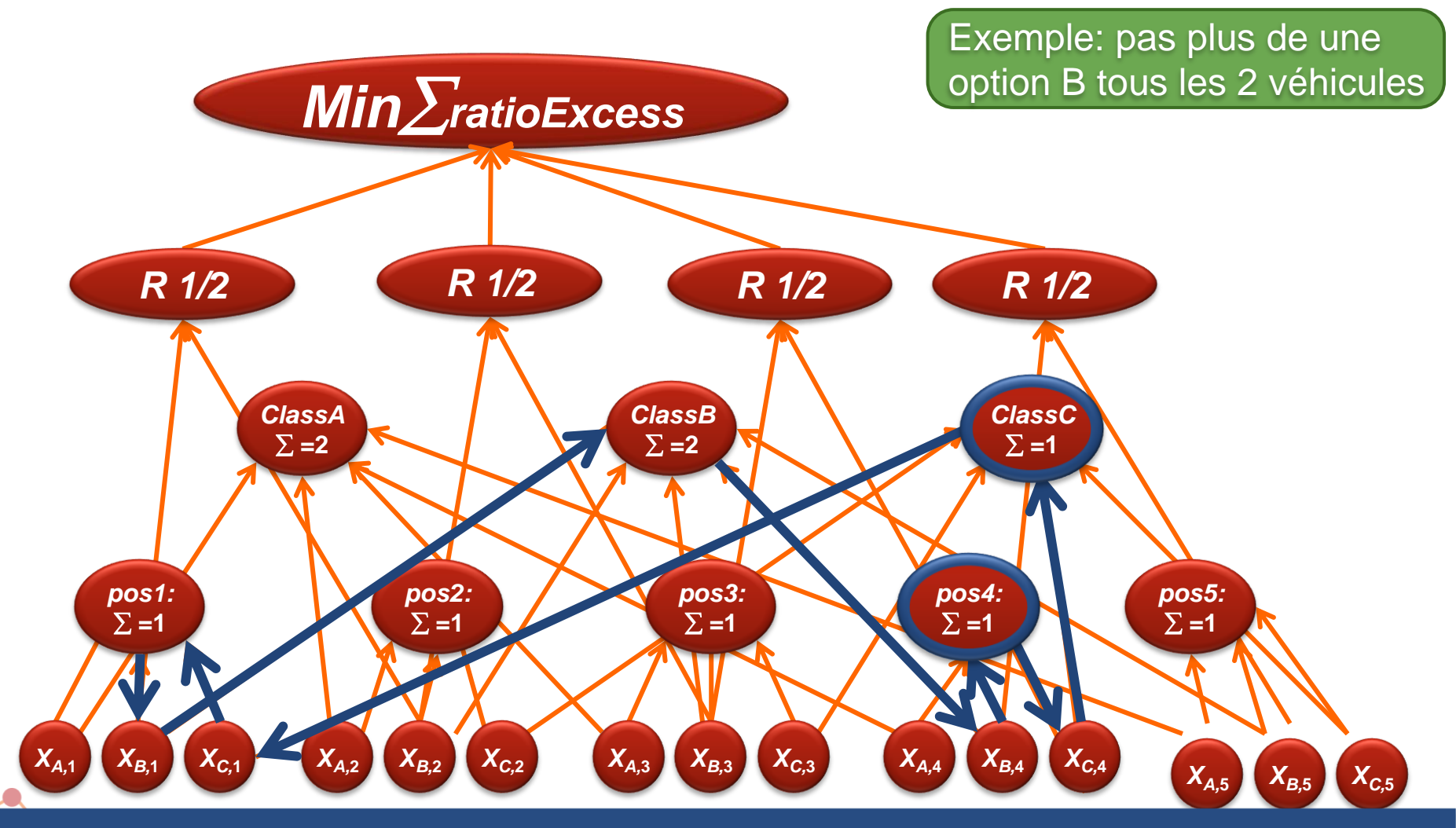

27 43 proches de ce qu'un praticien expert aurait programmé En utilisant ces structures, LocalSolver effectue des mouvements

## Evaluation incrémentale

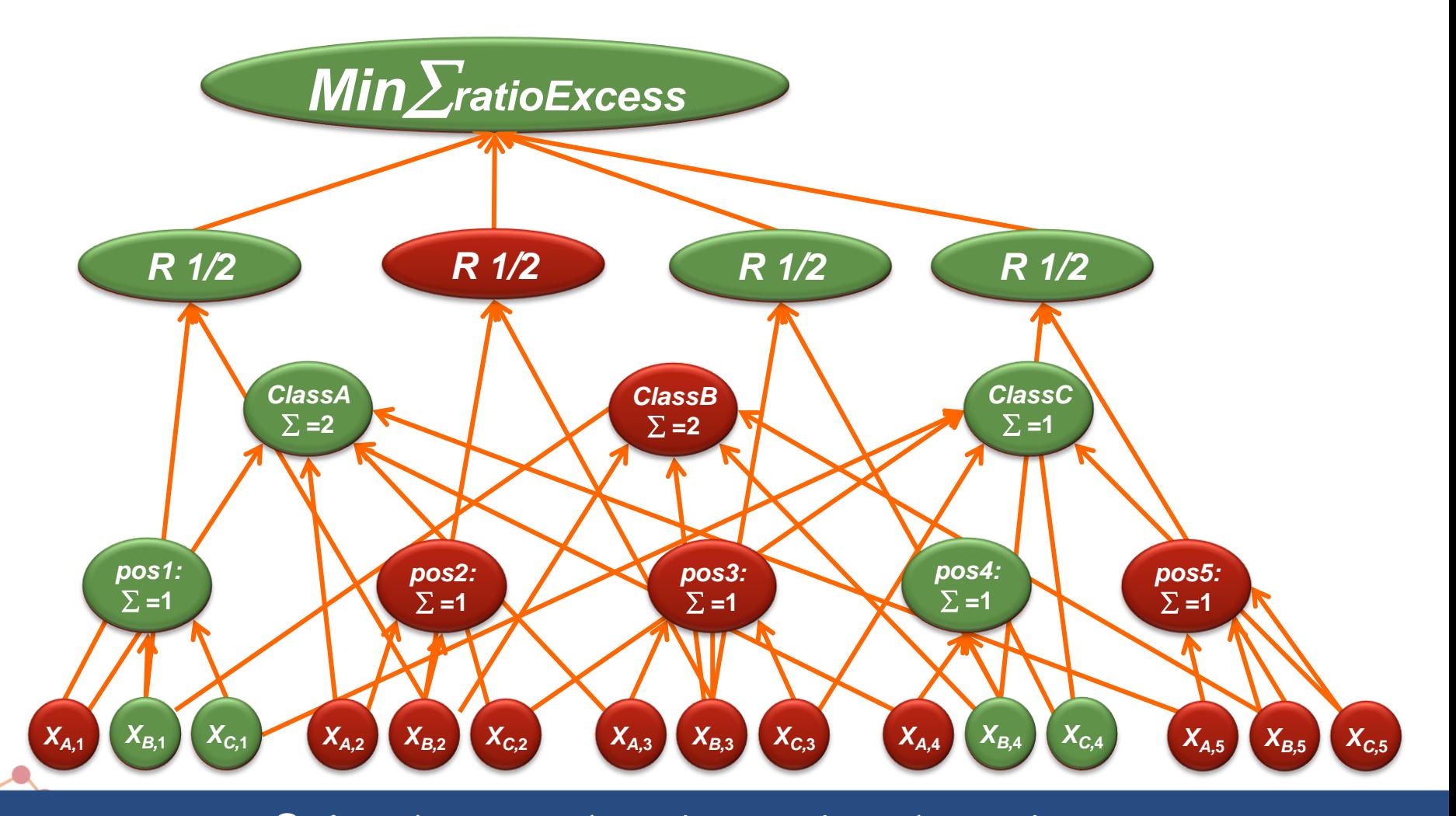

LocalSolver visite des millions de solutions en quelques minutes Grâce à ces mécanismes incrémentaux,

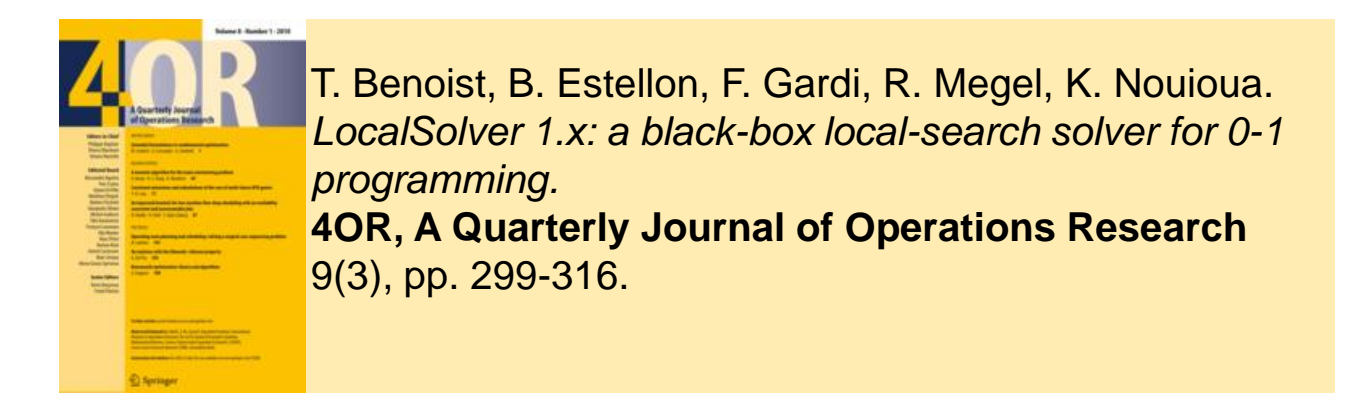

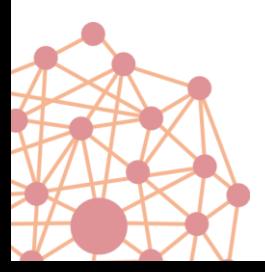

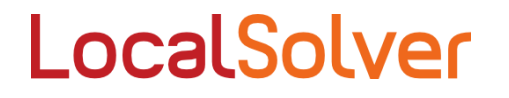

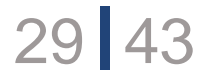

Sur les instances du challenge Roadef 2005 (Renault) LocalSolver se classe entre la 16eme et la 18eme positions (sur 19 candidats)

Avec un programme de 120 lignes !

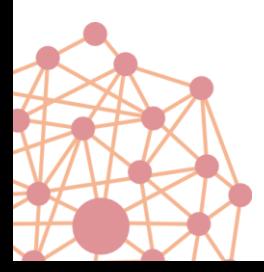

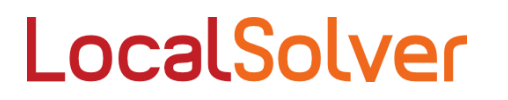

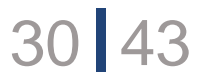

## Challenge Roadef 2012

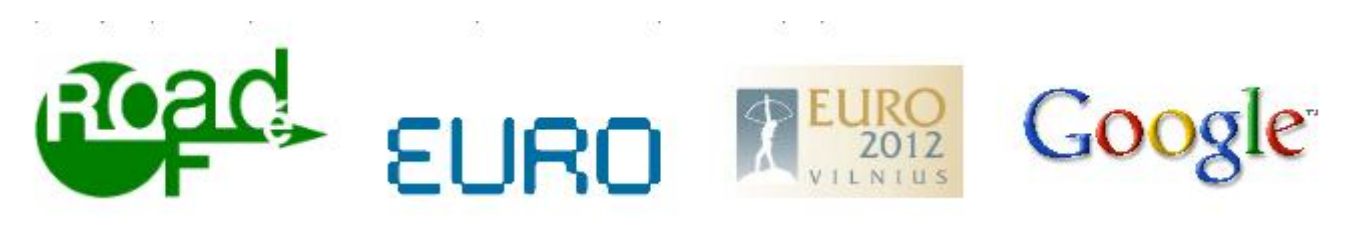

Des processus sur des machines, dépendants les uns des autres, à réaffecter pour optimiser une fonction de coût

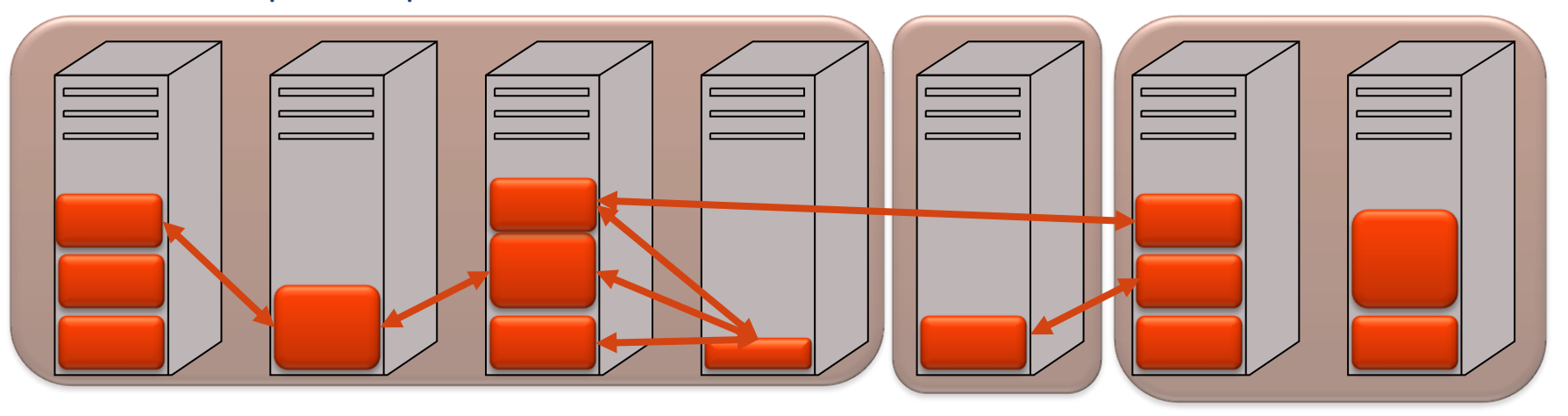

Plus de 100 000 variables binaires Temps de développement: 4 heures **LocalSolver qualifié pour la finale (25<sup>e</sup> sur 80)**

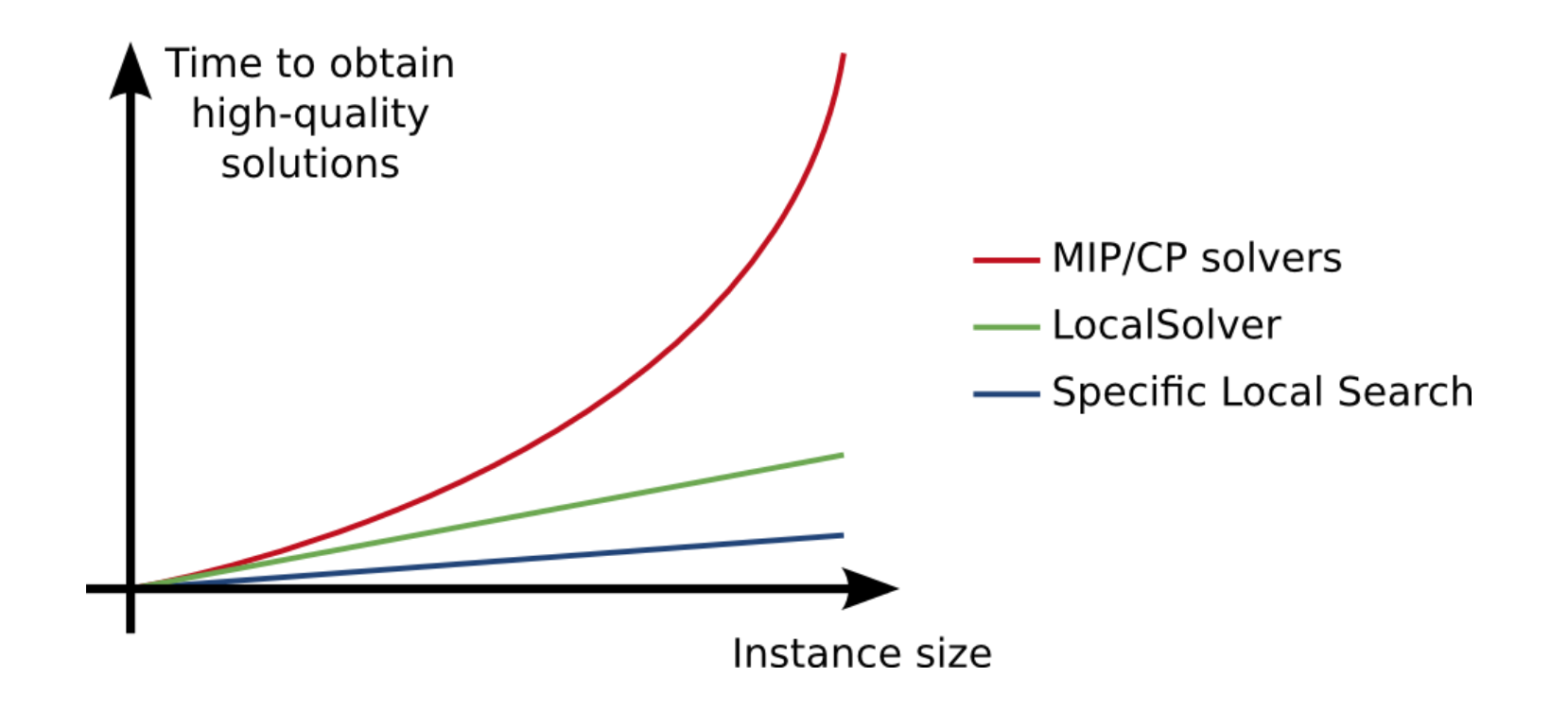

Plus de 100 000 variables binaires Temps de développement: 4 heures **LocalSolver qualifié pour la finale (25<sup>e</sup> sur 80)**

# Applications

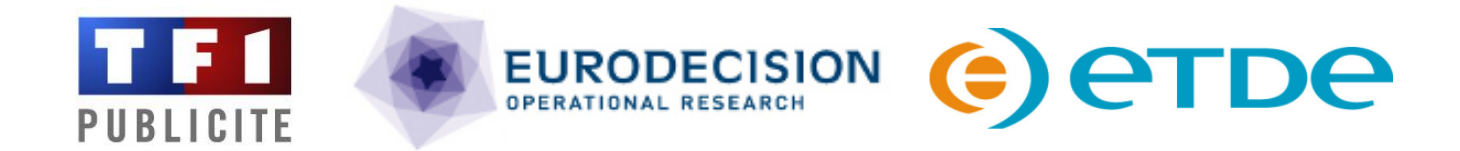

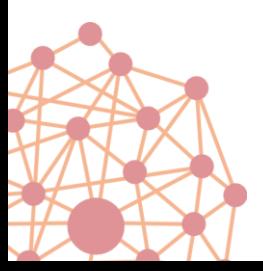

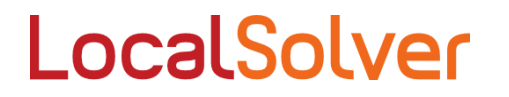

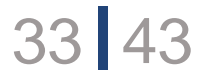

## Affectation des emplacements préférentiels

- Problème d'affectation avec contraintes non linéaires (max)
- 5 objectifs lexicographiques
- 10 000 variables binaires

- PLNE: 6 jours de travail (modèle + décomposition objectifs)
- Recherche locale spécifique : 18 jours de travail (algorithme)
- LocalSolver : 3 jours de travail (modèle)
- **Solutions quasi optimales en moins de 60 secondes 4 millions de mouvements (= solutions visitées) par minute**

#### LocalSolver en exploitation depuis deux ans

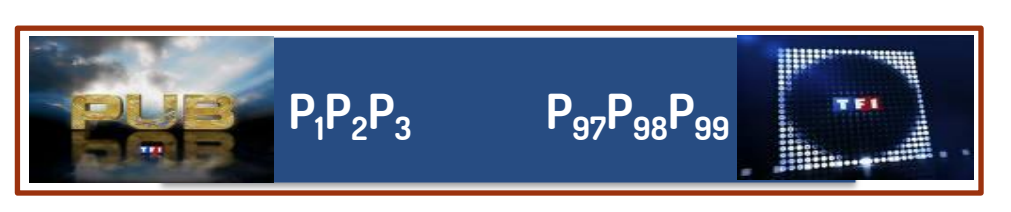

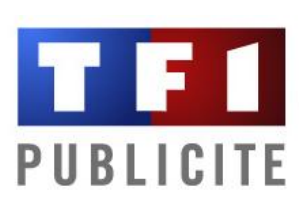

## Optimisation énergétique d'une ligne de métro

LocalSolver

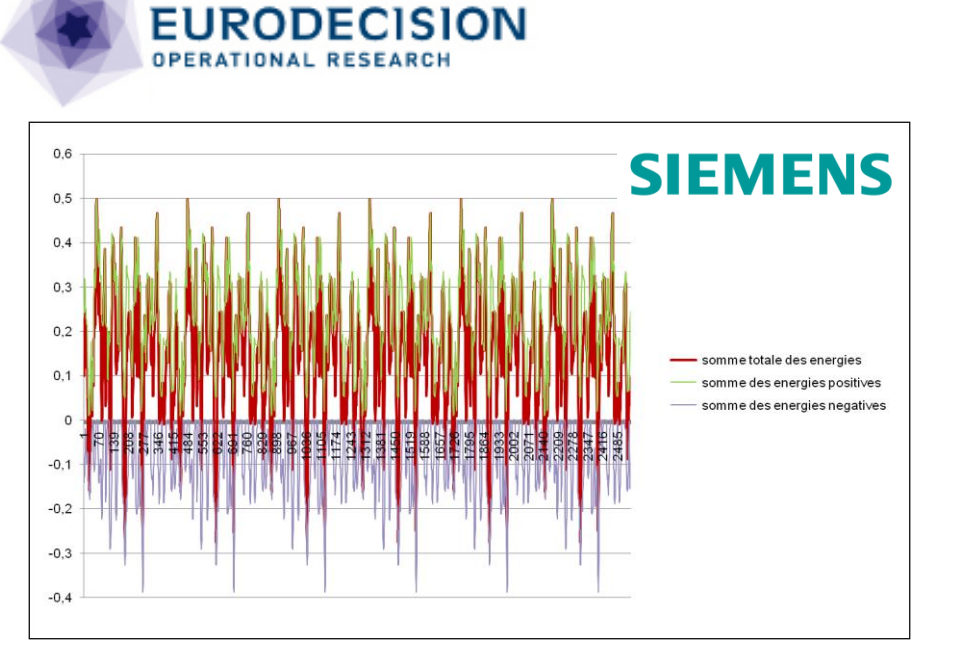

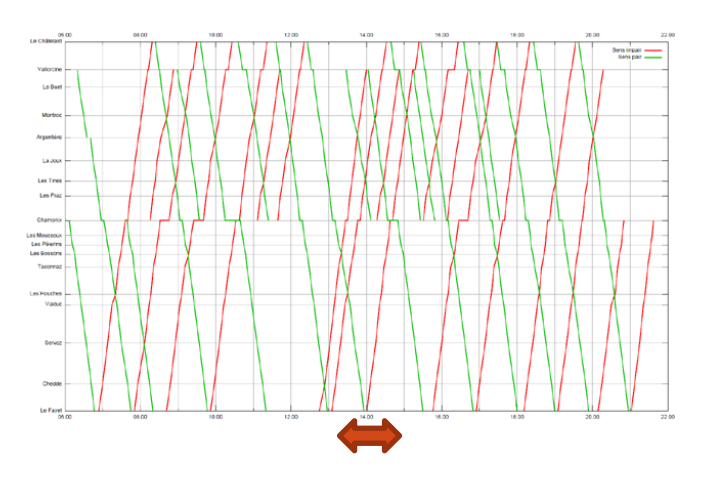

On ajuste les temps d'arrêt pour minimiser l'énergie de freinage électrique perdue.

5000 variables binaires : une par date de départ possible de chaque gare (granularité en secondes).

 $351$ 

Comparaison de PLNE vs LocalSolver sur ce modèle (distance à l'optimum en %)

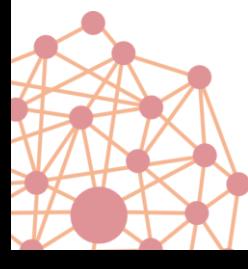

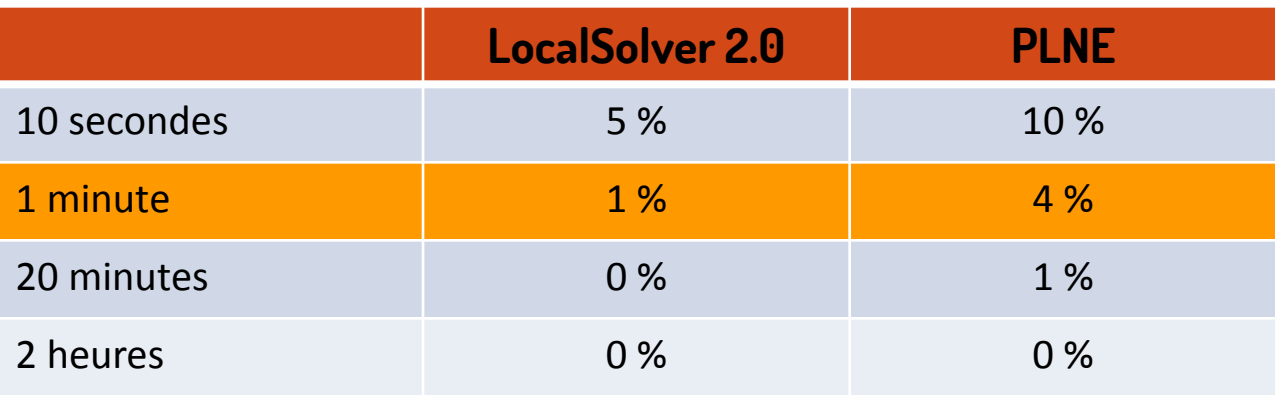

# Eclairage public: planification de maintenance

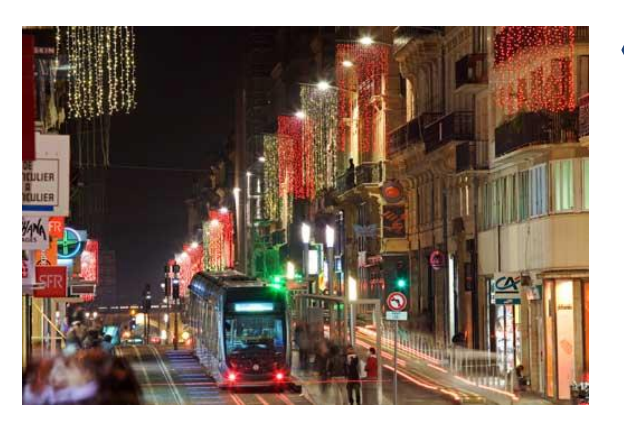

#### « Eclairer mieux avec moins d'énergie »

• Pour répondre à un appel d'offre il faut planifier le remplacement des luminaires, la maintenance, l'entretien …

erpe

• Il faut tenir compte des coûts, des ressources, de la consommation électrique, des taux de panne

#### Des problèmes d'optimisation de grande taille

- Des milliers de rues
- Des dizaines de milliers de points lumineux

Un modèle LocalSolver est désormais utilisé pour chaque réponse à ces appels d'offres

# Intéressés ?

### Prenez en main LocalSolver

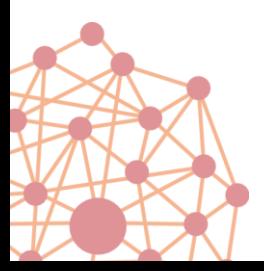

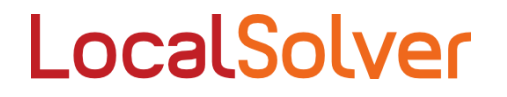

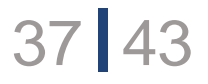

## Une communauté en pleine croissance

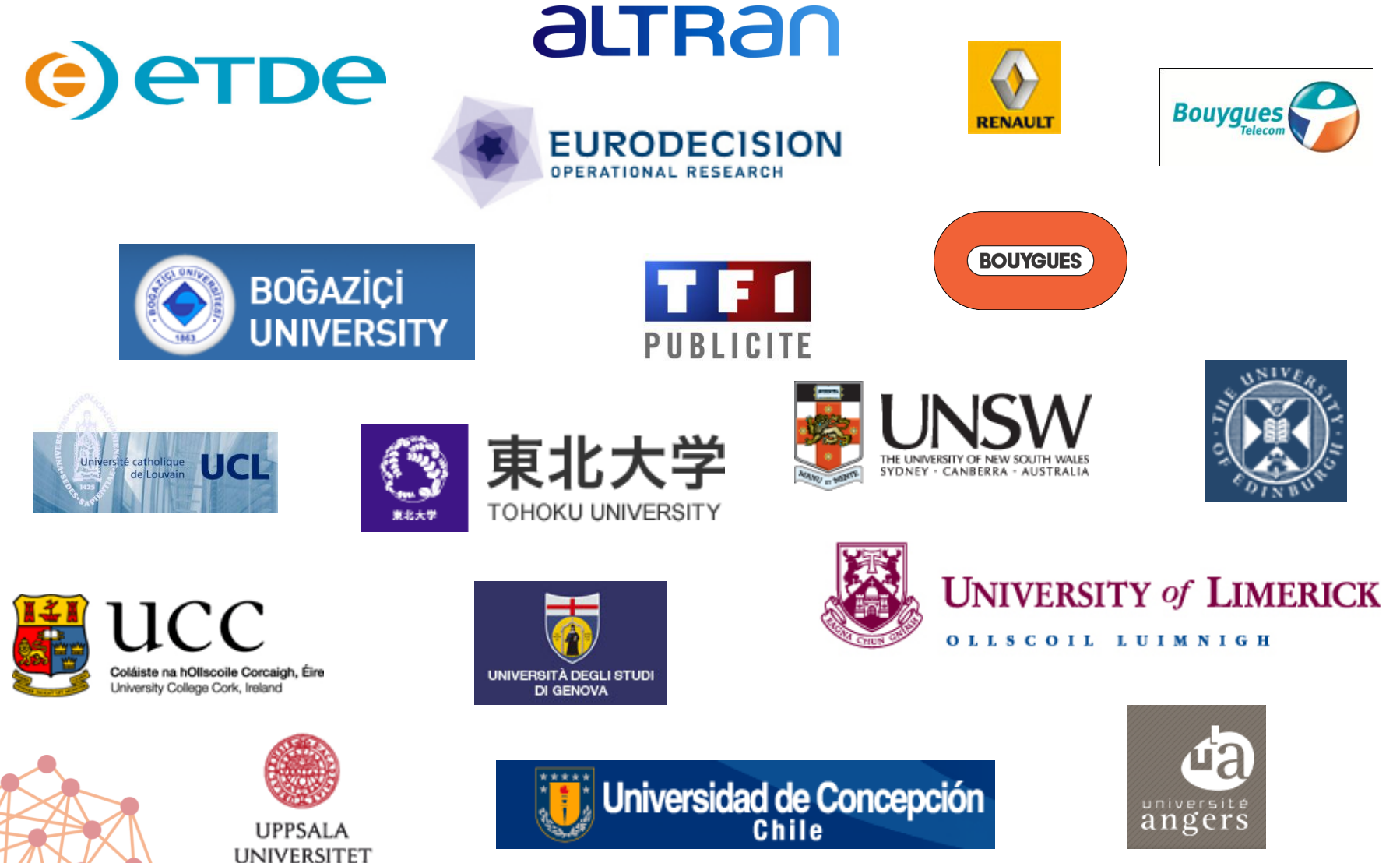

LocalSolver

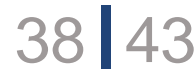

## Pour démarrer: www.localsolver.com

#### LocalSolver Black-box local search for combinatorial optimization

#### Support Home Product About Admin

Quick Start Guide - Example Tour - C++ API Reference - Java API Reference - .NET API Reference

#### Quick Start Guide

LocalSolver is a black-box local-search solver for combinatorial optimization. Relying on high-performance local-search to focus on the modeling part of your business problems. Indeed, LocalSolver has the ability to scale without complex p other math programming solver, it does not provide any guarantee on the quality of solutions that it returns. But in practi context of large-scale real-life applications, LocalSolver yields high-quality solutions in short running times. Already exp companies, LocalSolver will help you to drastically reduce development and maintenance costs of your optimization sol their reliability and robustness.

LocalSolver can be used in two ways. Using LocalSolver's modeler, you will be able to quickly prototype some optimiza way, LocalSolver's modeler is especially suited for the need of consultants and analysts in operations research and mar using LocalSolver's callable libraries (C++, Java, .NET), you will be able to fully integrate your optimization applications systems. This Quick Start Guide gives you an overview of LocalSolver's main features and helps you start to build your Some code examples, including those presented here, are available in folder examples of your LocalSolver directory. F we invite you to have a look to LocalSolver's Example Tour.

- Getting started
	- Starting on Windows
	- Starting on Linux
- Quick tour of LocalSolver's modeler
	- Solving your first model
	- Mathematical modeling features
	- Dragonamina atula

#### Account Black-box local sear Home Product About Support Admin Overview - Technology - Download - Pricing

#### Download Product » Download

LocalSolver is distributed for common computing platforms. All the packages can be downloaded through the links listed below. Do not hesitate to contact us if you need LocalSolver binaries for other platforms. The following packages contain a free trial version of LocalSolver limited to 100 decisions and 1000 variables. For a full version of LocalSolver, please create an account for ordering a commercial license or applying for a free academic license.

Disclaimer. By downloading LocalSolver, you explicitly acknowledge and agree its terms and conditions of use. Consequently, we invite you to read carefully the Terms and Conditions before downloading and using the software. Please note that business, trial or academic licenses are not available to any individual or entity having their residence or registered office within USA or Canada. Individuals or entities having their residence or registered office within USA or Canada must strictly refrain from downloading any business, trial or academic license

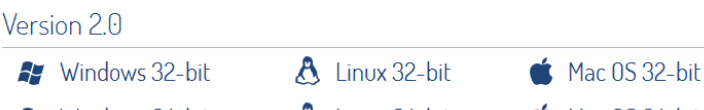

 $\mathbf A$  Linux 64-bit **A** Windows 64-bit

 $\triangle$  Mac 0S 64-bit

Version d'essai (100 décisions, 1000 expressions max) Téléchargeable gratuitement

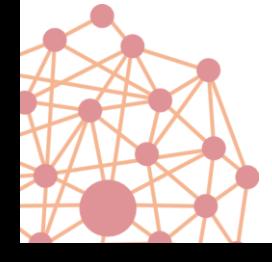

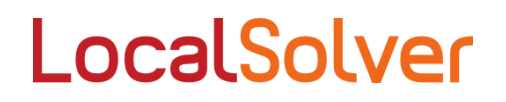

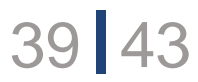

Account

## Offre de licences

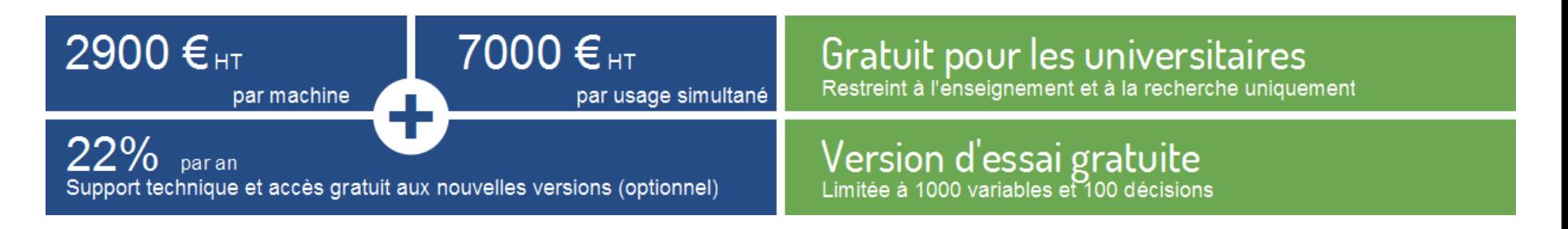

#### Le prix inclut toutes les fonctionnalités

Solveur, modeleur, APIs, multithreading

Pas de limitation sur la puissance de l'ordinateur Simple cœur / multi-cœurs / serveur

## Pas de limitation sur le type d'usage

Développement, déploiement

La maintenance donne accès gratuitement aux nouvelles versions

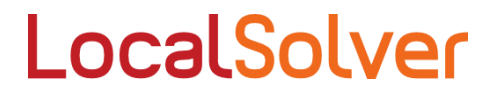

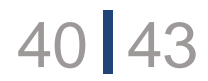

#### Starting Pack: 11 000€ HT

- Une licence pour une machine et un usage simultané
- Une journée de conseil d'un expert LocalSolver pour modéliser un problème concret d'optimisation auquel vous êtes confronté
- Nous vous livrons un modèle (fichier LSP)
- Sans engagement: vous pouvez arrêter à l'issue de cette session de modélisation (seule la prestation forfaitaire de 2000€ sera due)

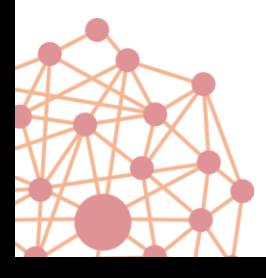

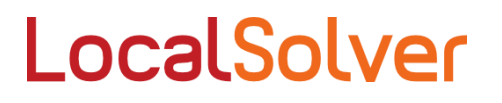

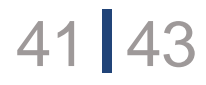

#### Starting Pack: 11 000€ HT 9900€ HT jusqu'au 01/09/2012

- Une licence pour une machine et un usage simultané
- Une journée de conseil d'un expert LocalSolver pour modéliser un problème concret d'optimisation auquel vous êtes confronté
- Nous vous livrons un modèle (fichier LSP)
- Sans engagement: vous pouvez arrêter à l'issue de cette session de modélisation (seule la prestation forfaitaire de 2000€ sera due)

#### Solution complète

- Vous pouvez nous confier tout ou partie de votre projet: spécifications, modélisation, développement, intégration…
- Contactez nous

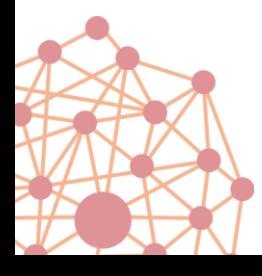

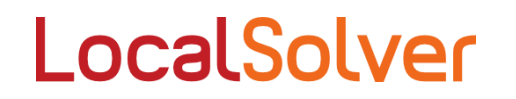

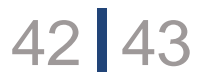

## Votre premier modèle LocalSolver

1. Choisissez un de vos problèmes ou un nouveau problème

2. Téléchargez LocalSolver

3. Modélisez, résolvez : vous ne serez pas déçus ! En cas de besoin, nous sommes à votre service → contact@localsolver.com

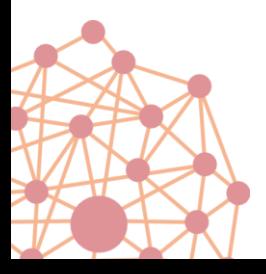

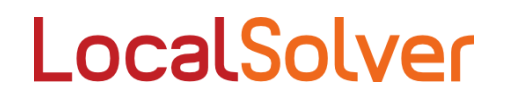

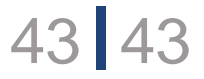

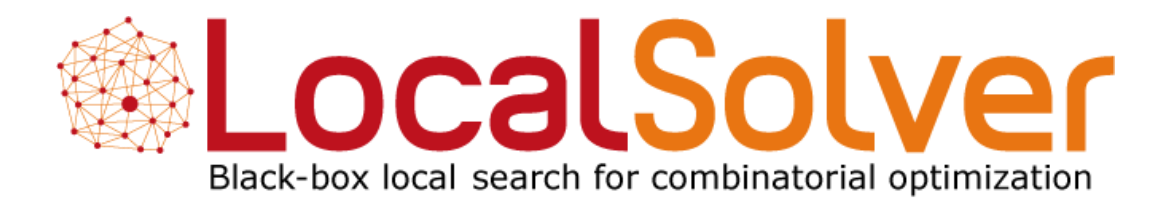

**www.localsolver.com**